AD サーバ・File サーバ利用マニュアル

【サーバの概要】

各部署で管理されていた共有の HDD のファイルを File サーバに統合して利用していきます。File サーバのア クセス権は ADサーバにて管理されていますので、利用者が部署異動してもアクセス権の変更が容易にできます。 また File サーバのデータは毎日バックアップを取得していますので万が一の事態にも対応が可能です。

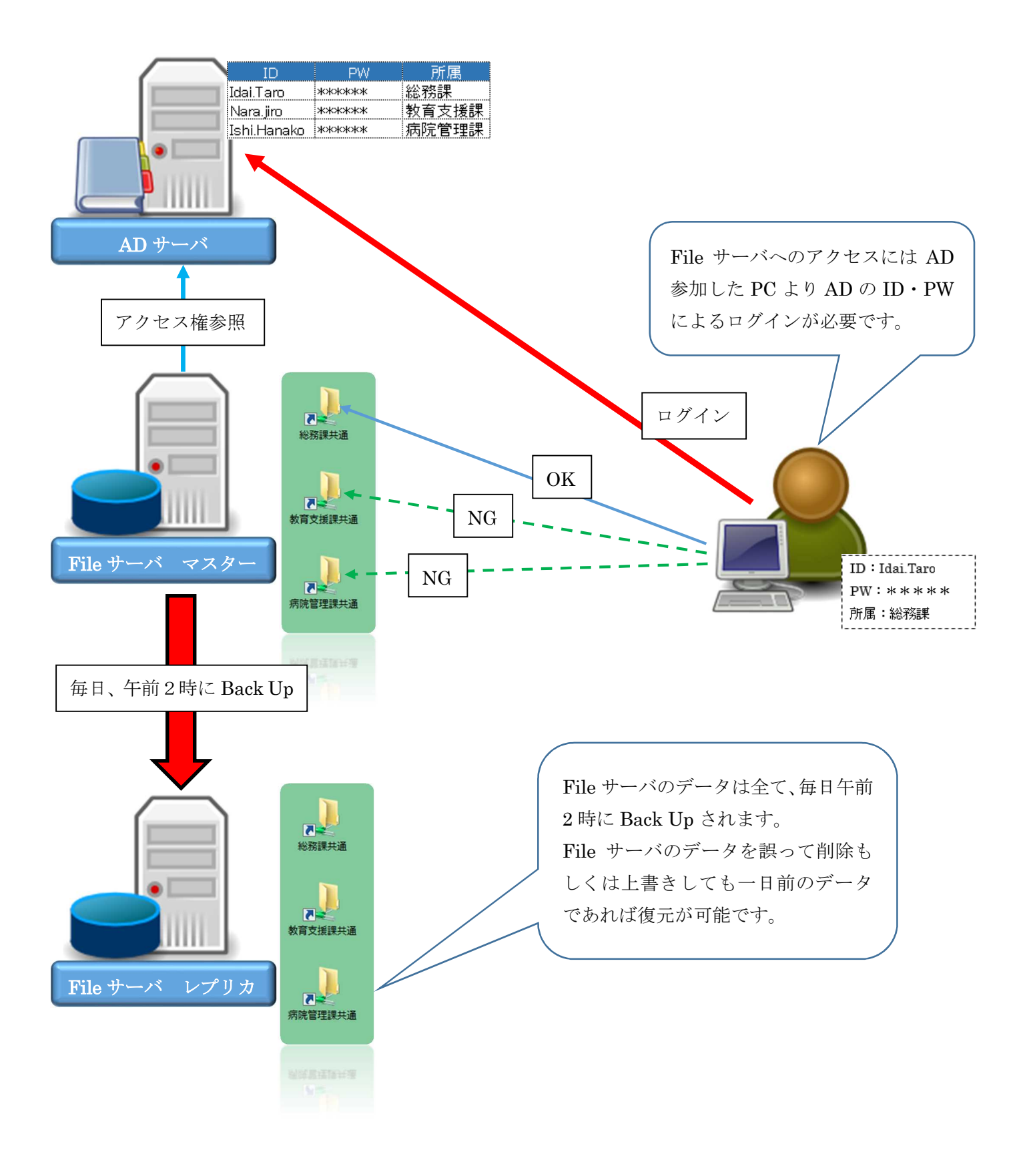

【アクセス権の変更】

共有フォルダの使用者が異動で部署が変わり、次の部署でも共有フォルダを利用する場合は申請書にて AD サー バの登録を変更してください。AD の登録変更と同時に新しい部署の共有フォルダへのアクセスが可能になりま す。

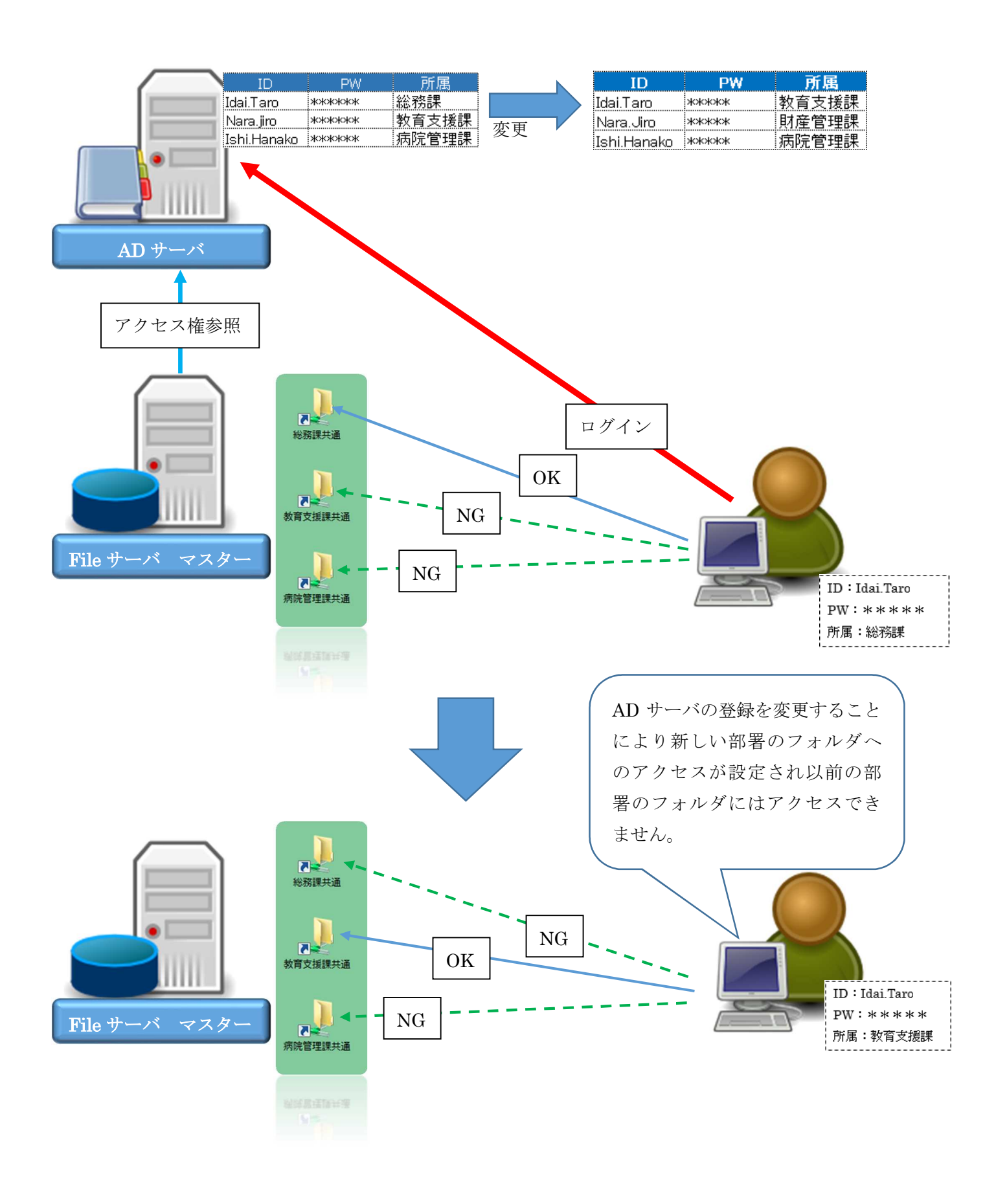

【使用上の注意】

File サーバは一つのボリューム (複数の HDD を一つの領域にフォーマットしたもの)によって構成された領 域を各部署で使用しています。容量は十分に確保していますが、無限ではありません。各部署の共有フォルダ にはクオータ(総容量制限)を設けてはいますが、適正なデータ容量での運用をお願いします。

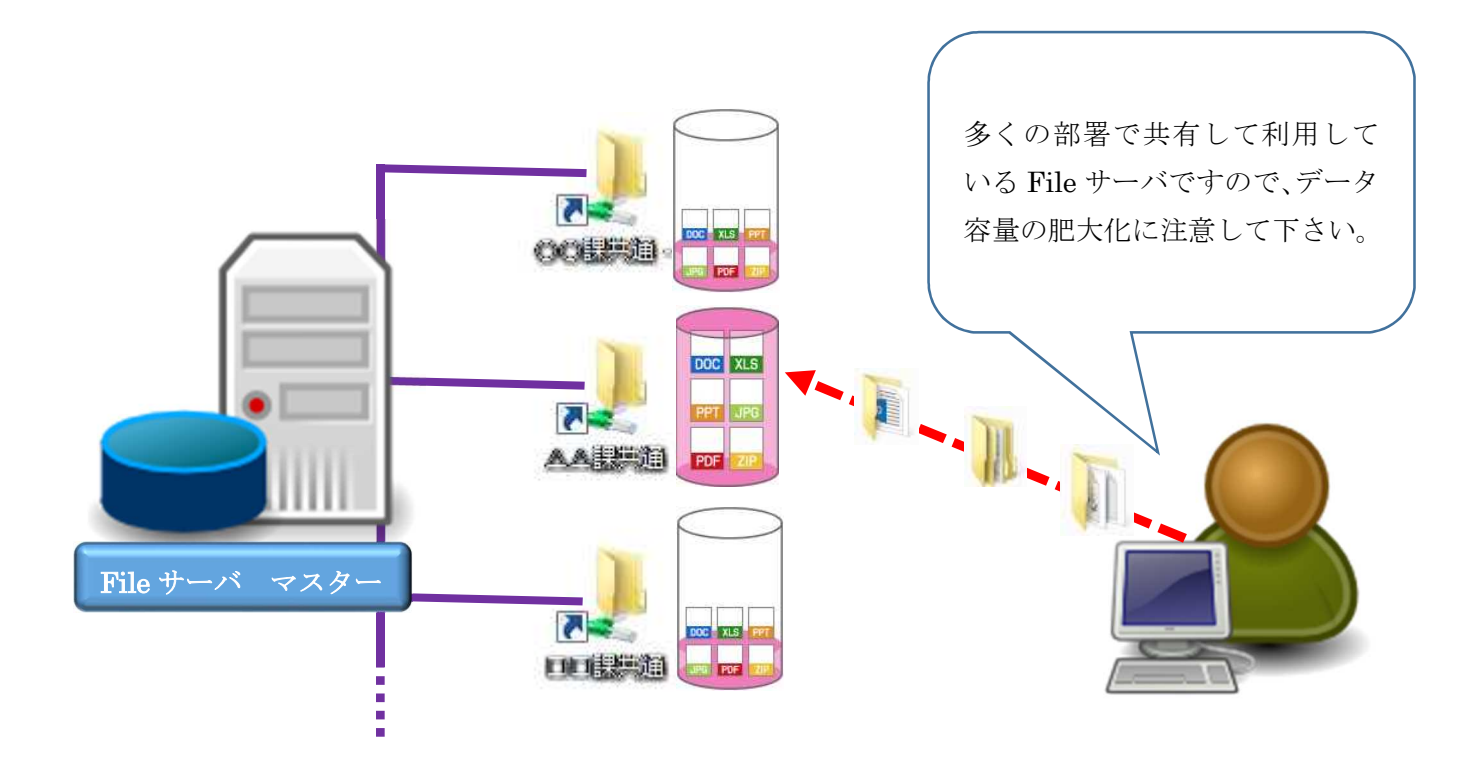

【データを肥大化させないために】

File サーバのデータは管理しないと容量が増加して、データが肥大化します。データを肥大化させない為にも以 下の事項に心がけてください。

\*古いデータや使わないデータは、こまめに削除する。 \*使う頻度が極めて少ないデータは圧縮して保存する。 \*業務外や個人的なデータは保存しない。 \*極端に大きいデータの保存を避ける。 \*古い共有 HDD のごみ箱 (Trashbox)は保存しない。 \*保存しているデータは毎年見直しを行い整理する。

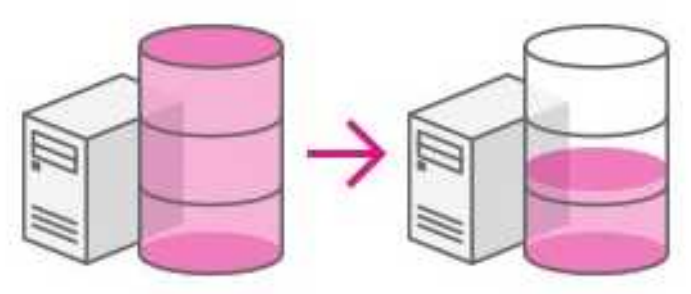